## **GREENLAWNS HIGH SCHOOL**

## **COMPUTER SCIENCE**

## **FINAL EXAMINATION**

**STD : 7TH A/B/C MARKS : 80** 

**TIME : 1.5 HOURS**

**NOTE :** 

- **ALL THE ANSWERS ON THE ANSWER SHEET. NO NEED TO COPY THE QUESTIONS.**
- **I. FILL IN THE BLANKS : (10 MARKS) (WRITE THE ANSWERS IN FULL FORM WHEREVER POSSIBLE)**
	- **a. The attribute applicable on columns for spanning is \_\_\_\_\_\_**
	- **b. A \_\_\_\_\_\_\_\_is an all-in-one type of printer, a scanner, a photocopier and a fax machine.**
	- **c. You should not use \_\_\_\_\_\_\_\_\_\_\_\_ software for which you have not paid.**
	- **d. Searching the whereabouts of the person you meet online it's called \_\_\_\_\_\_\_\_\_\_\_**
	- **e. The \_\_\_\_\_\_\_\_\_\_\_\_ tag specifies an image to be displayed in an HTML document.**
	- **f. In HTML, a list can be inserted into another list which is called \_\_\_\_\_\_\_\_ of lists**
	- **g. \_\_\_\_\_\_\_\_\_\_\_\_\_ refers to the physical components of a computer system.**
	- **h. Scanner is an \_\_\_\_\_\_\_\_\_\_\_ device.**
	- **i. The feature in HTML that makes text items move in a line is called \_\_\_\_\_\_\_\_\_\_\_\_\_\_**
	- **j. \_\_\_\_\_\_\_\_\_\_\_\_\_\_ and \_\_\_\_\_\_\_\_\_\_\_\_ are different kinds of links that can be used in HTML document.**
- **II. STATE WHETHER TRUE OR FALSE. IF FALSE, REWRITE THE CORRECT UNDERLINED WORD. (8 MARKS)**
	- **a. RAM is a permanent storage unit of the computer.**
	- **b. Vinod Dham is considered as the 'Father of the Pentium chip.'**
	- **c. Clear the cache of your web browser regularly.**
	- **d. Spamming is one of the advantages of the Internet.**
	- **e. The default visited link color of a hyperlink is green.**
	- **f. The <th> tag specifies an individual block or cell in a table row.**
	- **g. Copyright is a legal right to identify and distinguish industrial objects bye way of their appearance, style or design.**
	- **h. A hyperlink can be a word, image or an icon.**

## **III. WRITE THE FULL FORM OF THE FOLLOWING : (7 MARKS)**

- **a. JPEG**
- **b. MIPS**
- **c. PNG**
- **d. AGP**
- **e. COPRA**
- **f. GIF**
- **g. ALU**
- **IV. NAME THE FOLLOWING :**
	- **a. The circuit in the CPU offer digital computer (1 MARK)**
	- **b. In HTML, the default color of this link is purple. (1 MARK)**
	- **c. The term used to mention an acknowledgement of the source of used information. (1 MARK)**
	- **d. Any two attributes of <img> tag. (1 MARK)**

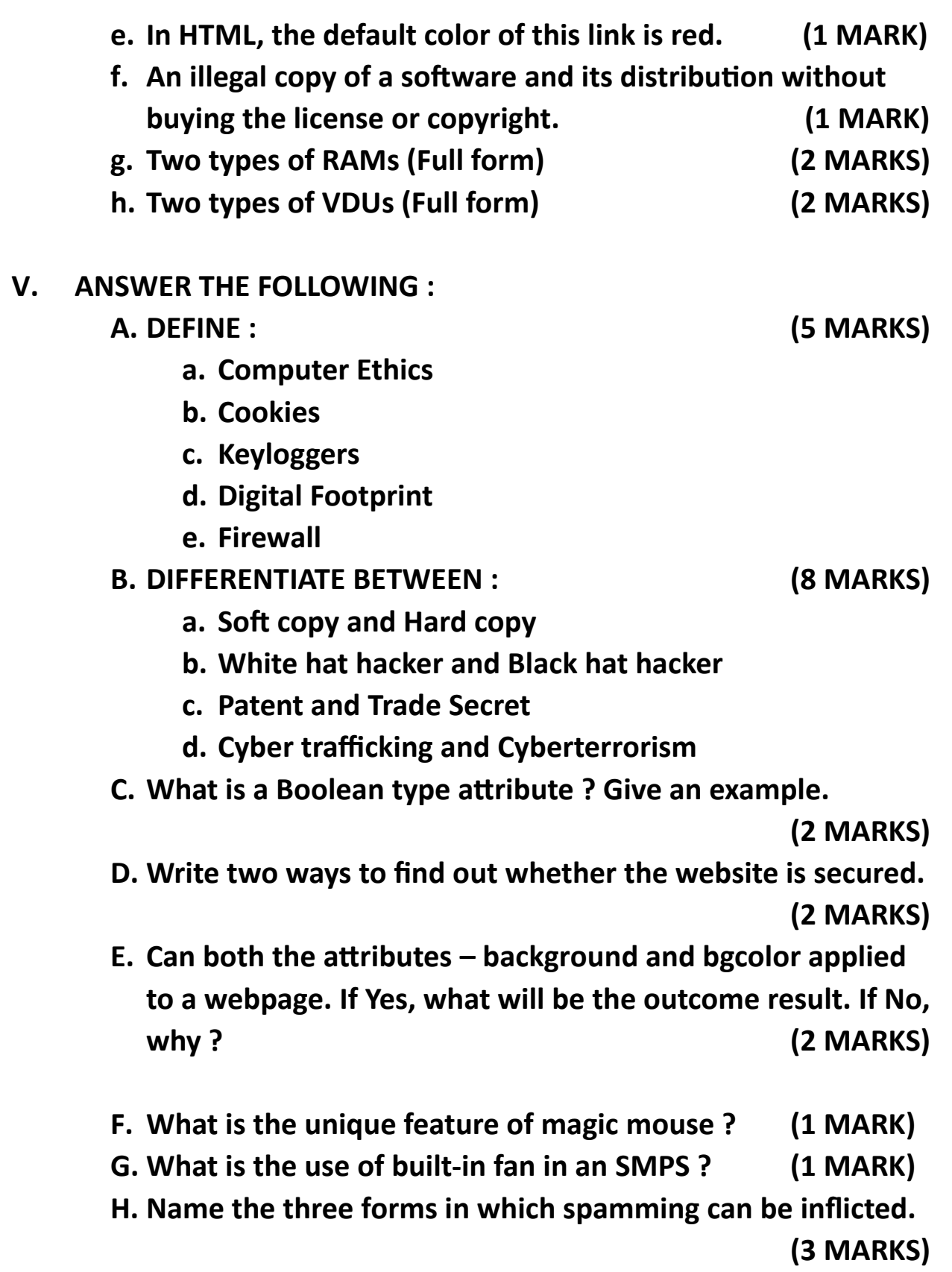

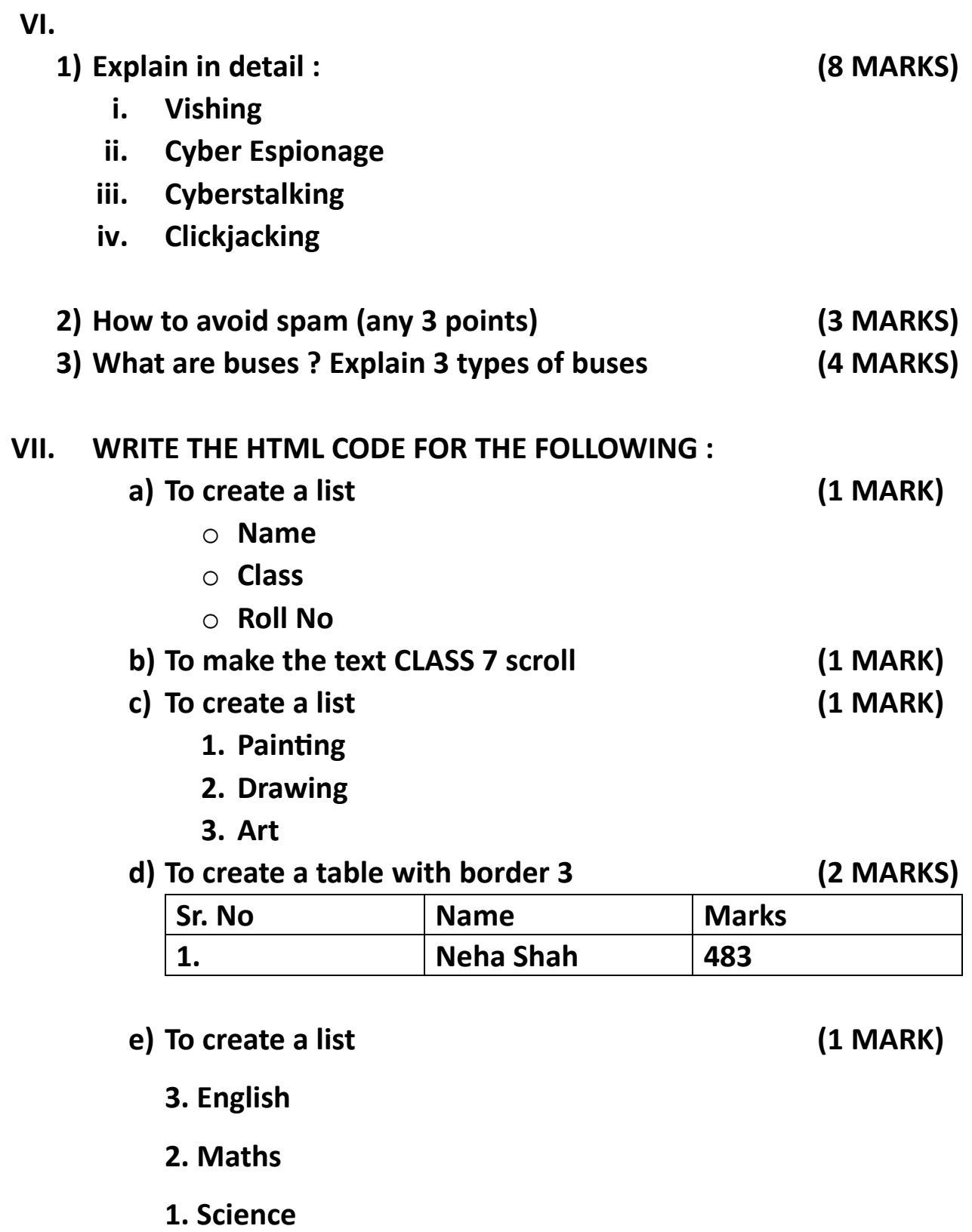

**\*\*\*\*\*\*\*\*\*\*\*\*\*\*\*\*\*\*\*\*\*\*\*\*\*ALL THE BEST\*\*\*\*\*\*\*\*\*\*\*\*\*\*\*\*\*\*\*\*\*\***